## **Trouble Shooting**

The following are situations that may arise while using the Inspector Recruitment Application System (**IRAS**). Please take time to review the questions/responses below to self-correct the issue. If the situation is not described below, or cannot be self-corrected, please send a written description of the situation to PIRecruitment@uspis.gov.

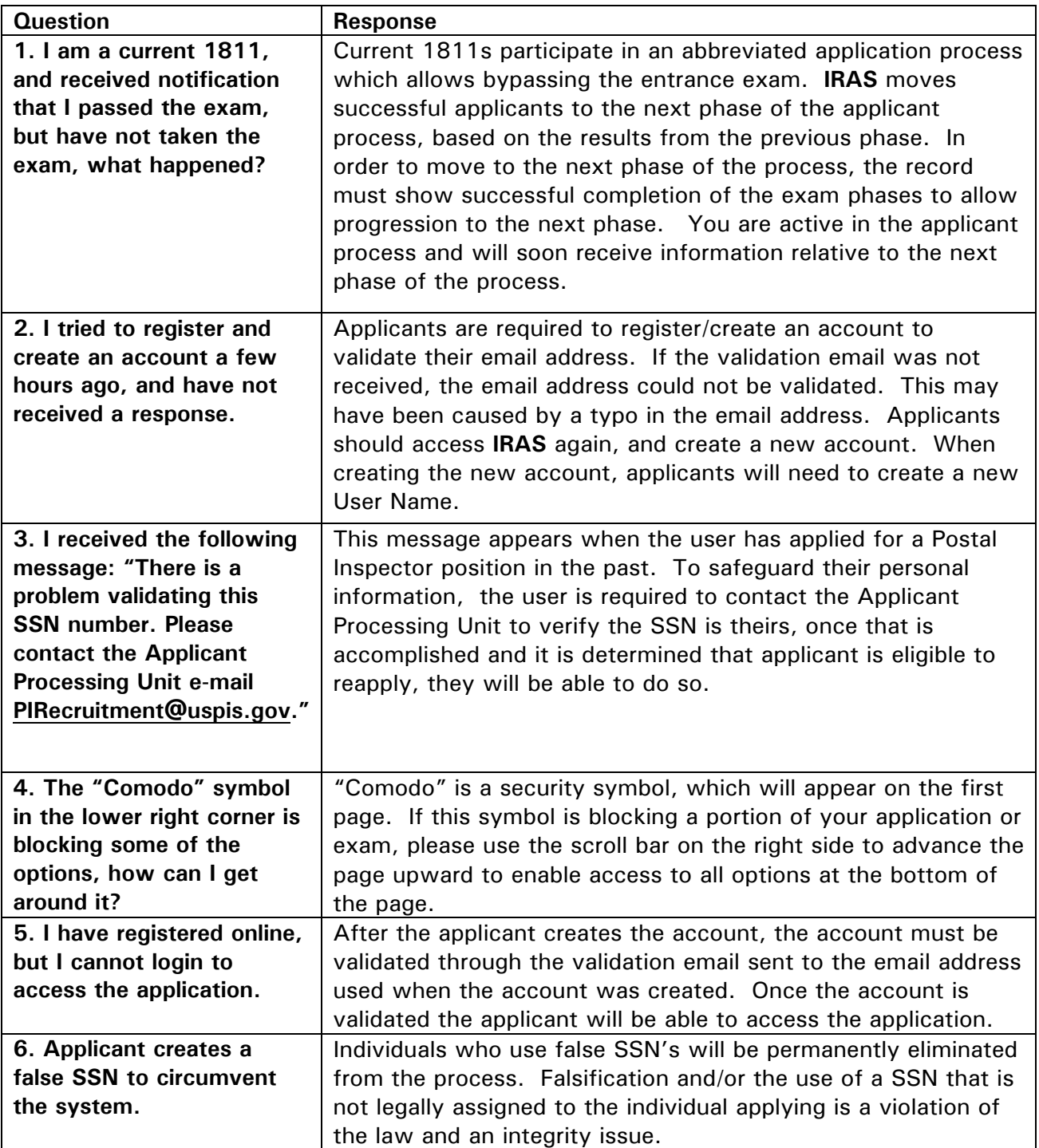

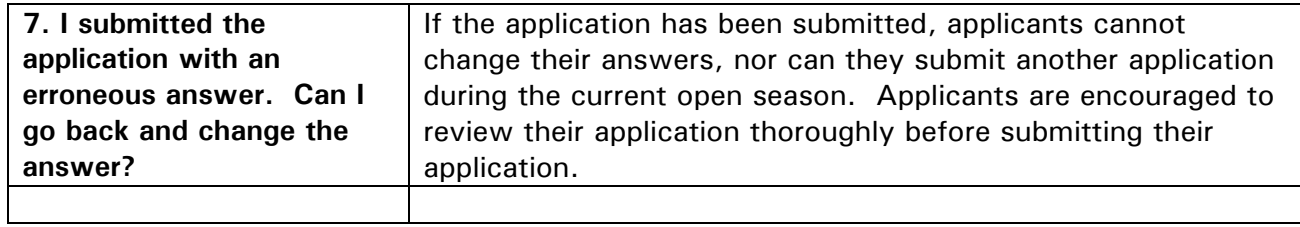